## **Project (decomposition) structure API changes**

The following figure shows the domain model of the project decomposition.

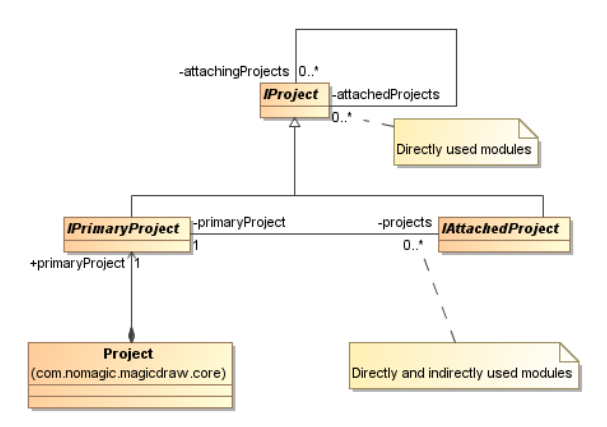

The core change is an introduction of [com.nomagic.ci.persistence.IProject](http://jdocs.nomagic.com/2022x_Refresh1/com/nomagic/ci/persistence/IProject.html) - [com.nomagic.ci.persistence.](http://jdocs.nomagic.com/2022x_Refresh1/com/nomagic/ci/persistence/IPrimaryProject.html) [IPrimaryProject](http://jdocs.nomagic.com/2022x_Refresh1/com/nomagic/ci/persistence/IPrimaryProject.html) and [com.nomagic.ci.persistence.IAttachedProject](http://jdocs.nomagic.com/2022x_Refresh1/com/nomagic/ci/persistence/IAttachedProject.html). [IPrimaryProject](http://jdocs.nomagic.com/2022x_Refresh1/com/nomagic/ci/persistence/IPrimaryProject.html) is a single instance in the scope of a project. [IPrimaryProject](http://jdocs.nomagic.com/2022x_Refresh1/com/nomagic/ci/persistence/IPrimaryProject.html) can have attached (used) any number of [IAttachedProject](http://jdocs.nomagic.com/2022x_Refresh1/com/nomagic/ci/persistence/IAttachedProject.html) (used projects), while [IAttachedProject](http://jdocs.nomagic.com/2022x_Refresh1/com/nomagic/ci/persistence/IAttachedProject.html) itself can attach other used projects (IAttachedProject).

The earlier than 17.0.1 project structure API made deprecated in version 17.0.1. The deprecated classes from the com.nomagic.magicdraw.core.modules package are:

**Committable** IProject ModuleDescriptor ModulesManager **MountHelper** MountInfo MountTable MountTableListener ShareInfo **ShareTable** 

There is no straight one to one mapping, but the set of deprecated classes are now generally replaced by the set of the following classes:

[com.nomagic.magicdraw.core.ProjectUtilities](http://jdocs.nomagic.com/2022x_Refresh1/com/nomagic/magicdraw/core/ProjectUtilities.html)

[com.nomagic.ci.persistence.IProject](http://jdocs.nomagic.com/2022x_Refresh1/com/nomagic/ci/persistence/IProject.html)

[com.nomagic.ci.persistence.IPrimaryProject](http://jdocs.nomagic.com/2022x_Refresh1/com/nomagic/ci/persistence/IPrimaryProject.html)

[com.nomagic.ci.persistence.IAttachedProject](http://jdocs.nomagic.com/2022x_Refresh1/com/nomagic/ci/persistence/IAttachedProject.html)

[com.nomagic.ci.persistence.decomposition.ProjectAttachmentConfiguration](http://jdocs.nomagic.com/2022x_Refresh1/com/nomagic/ci/persistence/decomposition/ProjectAttachmentConfiguration.html)

com.nomagic.ci.persistence.mounting.IMountPoint

com.nomagic.ci.persistence.sharing.ISharePoint

[ProjectUtilities](http://jdocs.nomagic.com/2022x_Refresh1/com/nomagic/magicdraw/core/ProjectUtilities.html) and [com.nomagic.magicdraw.core.modules.ModulesService](http://jdocs.nomagic.com/2022x_Refresh1/com/nomagic/magicdraw/core/modules/ModulesService.html) utility classes are introduced to help working with a new project decomposition structure and should replace MountHelper.

ModuleDescriptor is replaced with a combination of [IAttachedProject](http://jdocs.nomagic.com/2022x_Refresh1/com/nomagic/ci/persistence/IAttachedProject.html) and [com.nomagic.ci.persistence.](http://jdocs.nomagic.com/2022x_Refresh1/com/nomagic/ci/persistence/decomposition/ProjectAttachmentConfiguration.html) [decomposition.ProjectAttachmentConfiguration](http://jdocs.nomagic.com/2022x_Refresh1/com/nomagic/ci/persistence/decomposition/ProjectAttachmentConfiguration.html). There is separate ModuleDescriptor for every (same) project usage in MagicDraw 17.0 or earlier versions, while there is a single [IAttachedProject](http://jdocs.nomagic.com/2022x_Refresh1/com/nomagic/ci/persistence/IAttachedProject.html) for the used project, but a separate [ProjectAttachmentConfiguration](http://jdocs.nomagic.com/2022x_Refresh1/com/nomagic/ci/persistence/decomposition/ProjectAttachmentConfiguration.html) for every project usage in the current version.

The example of the MagicDraw 17.0 and earlier version code:

```
 final Collection<ModuleDescriptor> projectModules = project.
getModulesManager().getMountTable().getModules()
         for (ModuleDescriptor moduleDescriptor : projectModules)
         {
                 // properties of the project usage
                 final AutoLoadKind autoLoadKind = moduleDescriptor.
getAutoLoadType();
                 final boolean loadIndex = moduleDescriptor.isLoadIndex();
                 final boolean editable = moduleDescriptor.isEditable();
         }
```
## The example of a new MagicDraw 17.0.2 code:

```
 final IPrimaryProject primaryProject = project.getPrimaryProject();
         final Collection<IAttachedProject> projectAttachedProjects = 
ProjectUtilities.getAttachedProjects(primaryProject);
         for (IAttachedProject attachedProject : projectAttachedProjects)
         {
                 final ProjectAttachmentConfiguration 
attachmentConfiguration = ProjectUtilities.getAttachment(primaryProject, 
attachedProject);
                 // properties of the project usage
                 final AutoLoadKind autoLoadKind = ProjectUtilities.
getAutoLoadKind(attachmentConfiguration);
                 final boolean loadIndex = ProjectUtilities.isLoadIndex
(attachmentConfiguration);
                 final boolean editable = !attachmentConfiguration.
isReadOnly();
        }
```